# 関東 DX · i-Construction C 人材育成センター

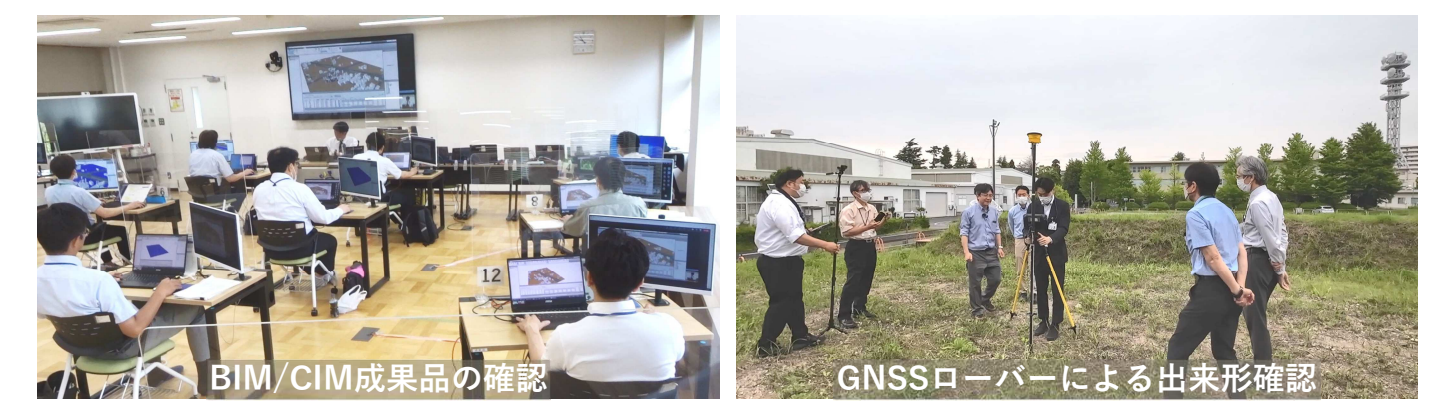

令和5年度の研修状況

**vol.8 2023/7**

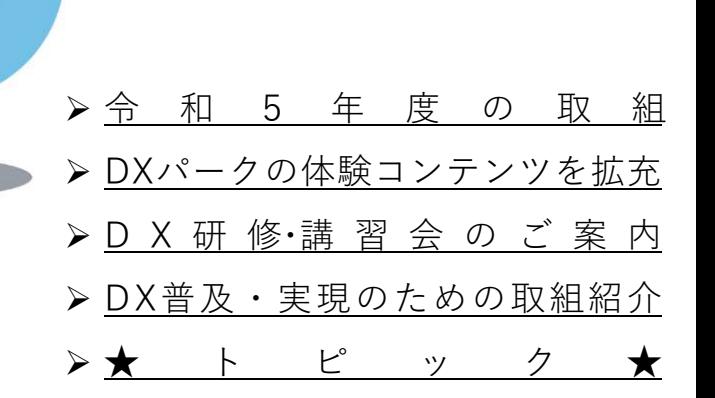

# **令和5年度の取組**

関東DX・i-Construction人材育成センターでは、インフラ分野のDX推進に向けた人材育成を目的とした研 修や講習を行っています。また、建設技術展示館内に開設したDXパークでは、建設現場で活用されている最 新のインフラDX技術を建設業の方だけでなく、一般の方や学生の皆さんにも体験いただいています。令和5 年度は、前年度までの取組に加え、研修・講習受講機会の拡大、カリキュラムの更なる充実、DXパーク体験 コンテンツの充実、情報発信の強化を進めていきます。

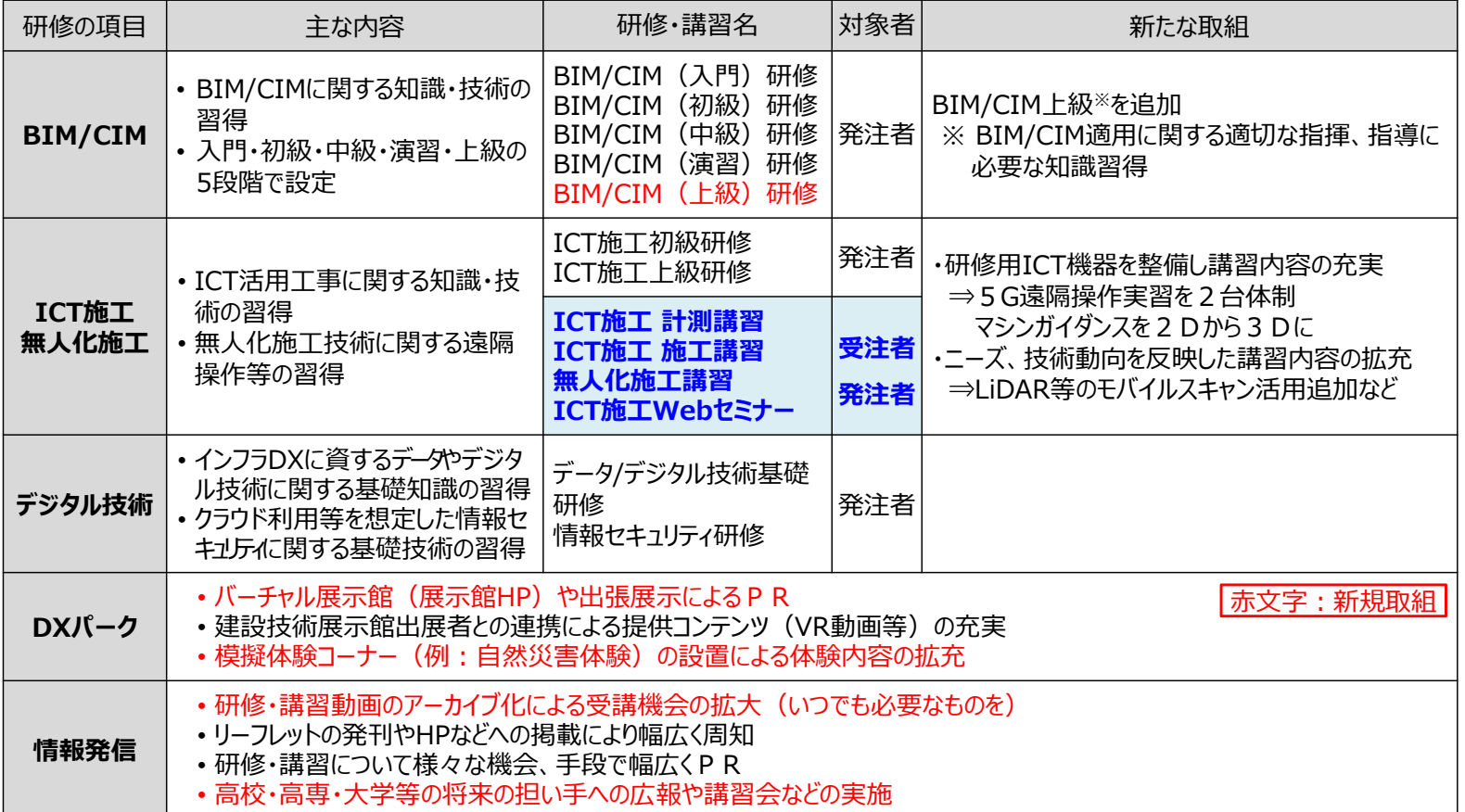

#### **〜 講習アーカイブ動画・紹介動画の配信 〜**

関東地方整備局HPにて、人材育成センターの講習アーカイブ動画、紹介動画を配信しています。 講習アーカイブ動画では、令和4年度のICT施工Webセミナー全15日分を公開しており、ICT施工に関 する様々な事例、小規模土工への取組、若手技術者の経験談などを視聴できます。

紹介動画では、『令和5年度の人材育成センターの取組』、『研修・講習の概要や申込み方法』、 『DXパーク』、『DX機器』を掲載しています。ぜひ、ご活用ください。

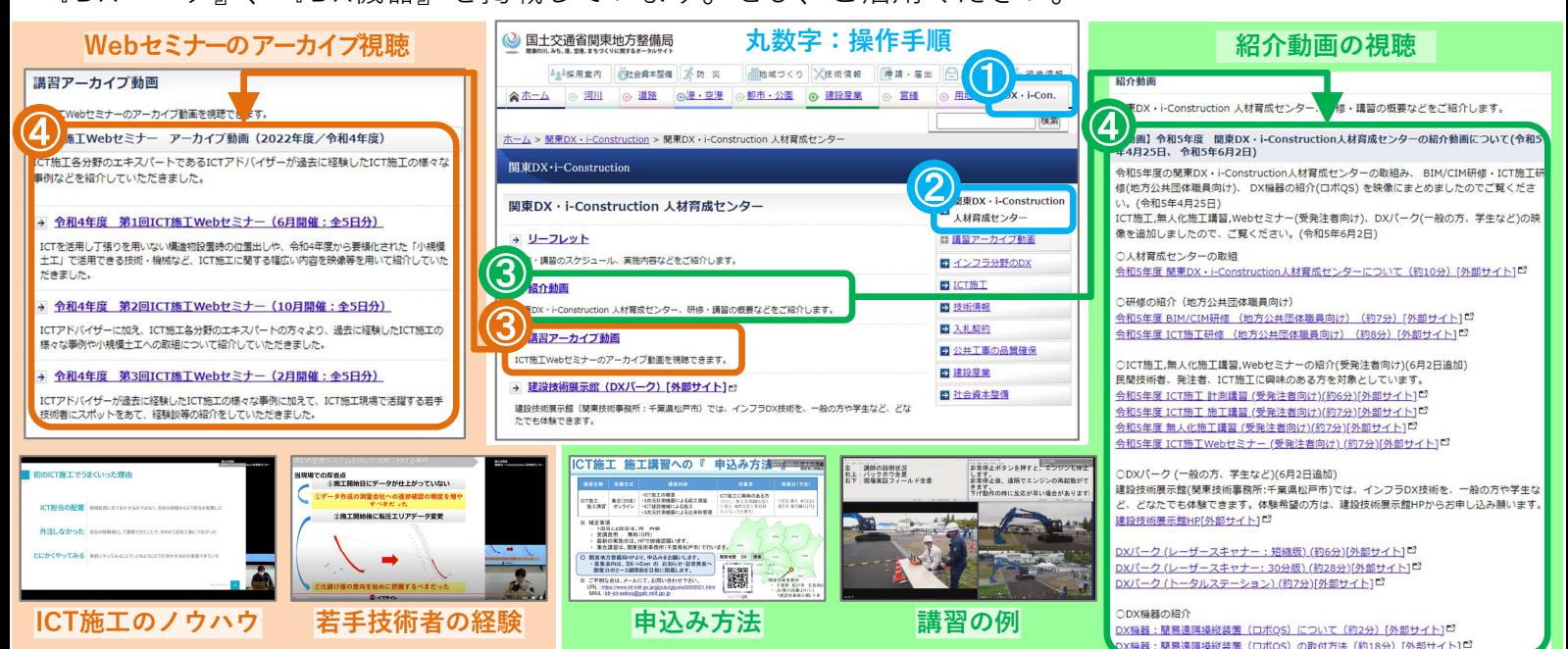

# **DXパークの体験コンテンツを拡充**

建設技術展示館は、最新の建設技術を関係者に幅広く情報発信すると ともに、一般の方々や次世代を担う若い方にも建設技術への理解を深め ていただく施設です。令和5年5月31日に展示テーマを『防災・減災、 国土強靱化、インフラ⻑寿命化技術』『インフラ分野のDX技術』『イン フラ分野の脱炭素化・GX技術』とし、リニューアルオープンしました。 あわせて、DXパークのコンテンツを拡充し、バーチャル展示館を開設し ました。

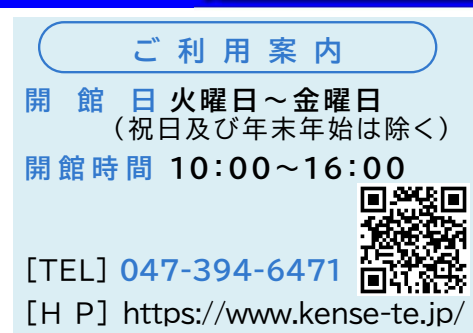

**掌**設技術展示館

#### DXパーク

DXパークでは、どなたでも楽しくDX技術が学べるように、体験型コンテンツを用意しています。3次 元モデルの利便性や測量技術の概要、VRによる仮想空間の有効性など、DX技術が公共事業で活用されて いることを知っていただくとともに、今後のDX推進に向けた人材育成の「入口」になるような場として います。

DXパークでの体験は事前の申込みが必要となります。ご興味がありましたら、ぜひ展示館HPの団 体見学にてお申し込みください。

<u>①三次元化データの操作体験 |NEW |</u> <u>②レーザースキャナー体験</u>

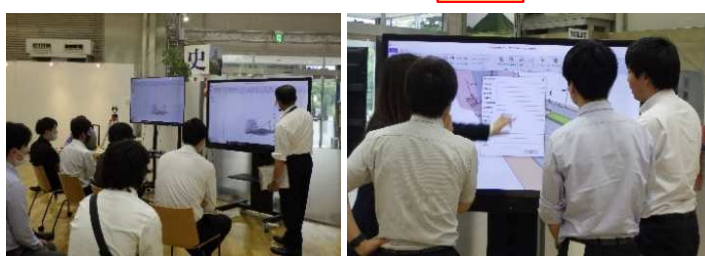

タッチモニターでBIM/CIMの世界を体験しよう 修学旅行の高校生も3D測量体験!

③トータルステーション体験

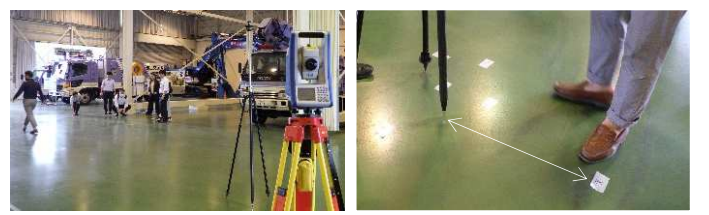

距離と角度の位置当てゲーム!誰が一番近い? アンド 河川管理施設や施工現場を疑似体験しよう

#### バーチャル展示館

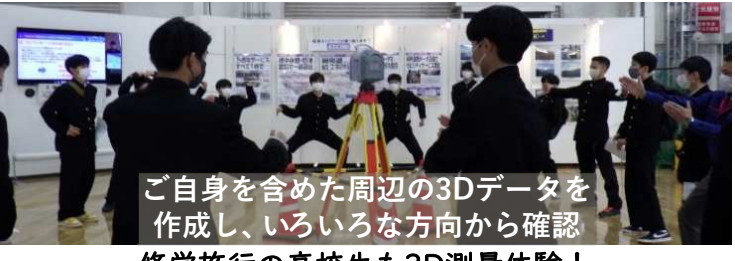

④VR体験 NEW

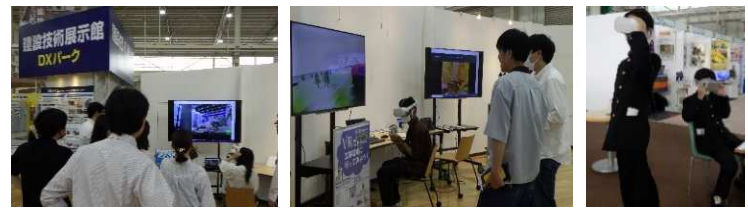

展示館HPにバーチャル展示館を開設しました。バーチャル空間で展示館内を見学できるほか、出展技 術の説明や災害対策車両の紹介動画も見ることが出来るようになっています。 ぜひご覧いただき、展示館にも足をお運びください。

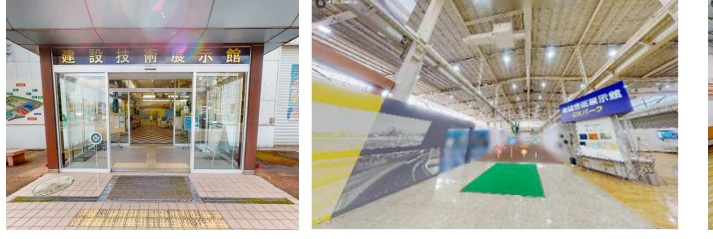

バーチャル空間で展示館内を見学する DXパーク (動画もあります) 災害対策車両

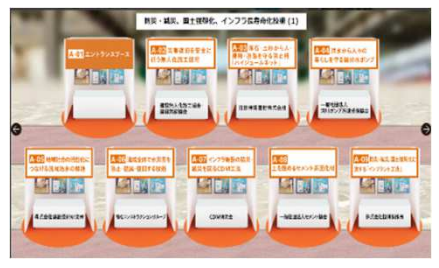

展示技術 (テーマ別) テーマ別にエントランスブースを用意 出展技術説明例

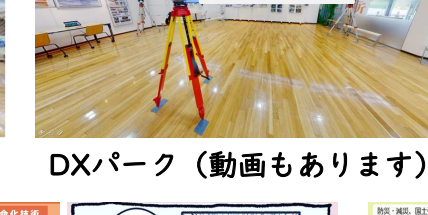

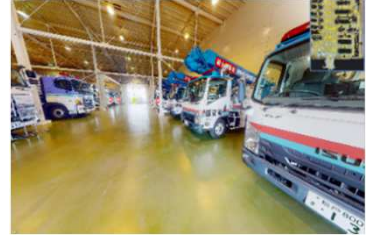

。<br>832·減災、国土強調化、インフラ長寿命化技術 / A-O-<br>洪水から人々の暮らしを守る揚排水ボンブ 。<br>日本のお祈 - その物の熱災・減災、国土強災 カアの運搬を可能とした挑水ボンプの超軽量化により、効率的か災害支援活動を実現

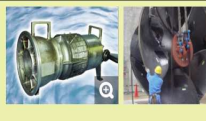

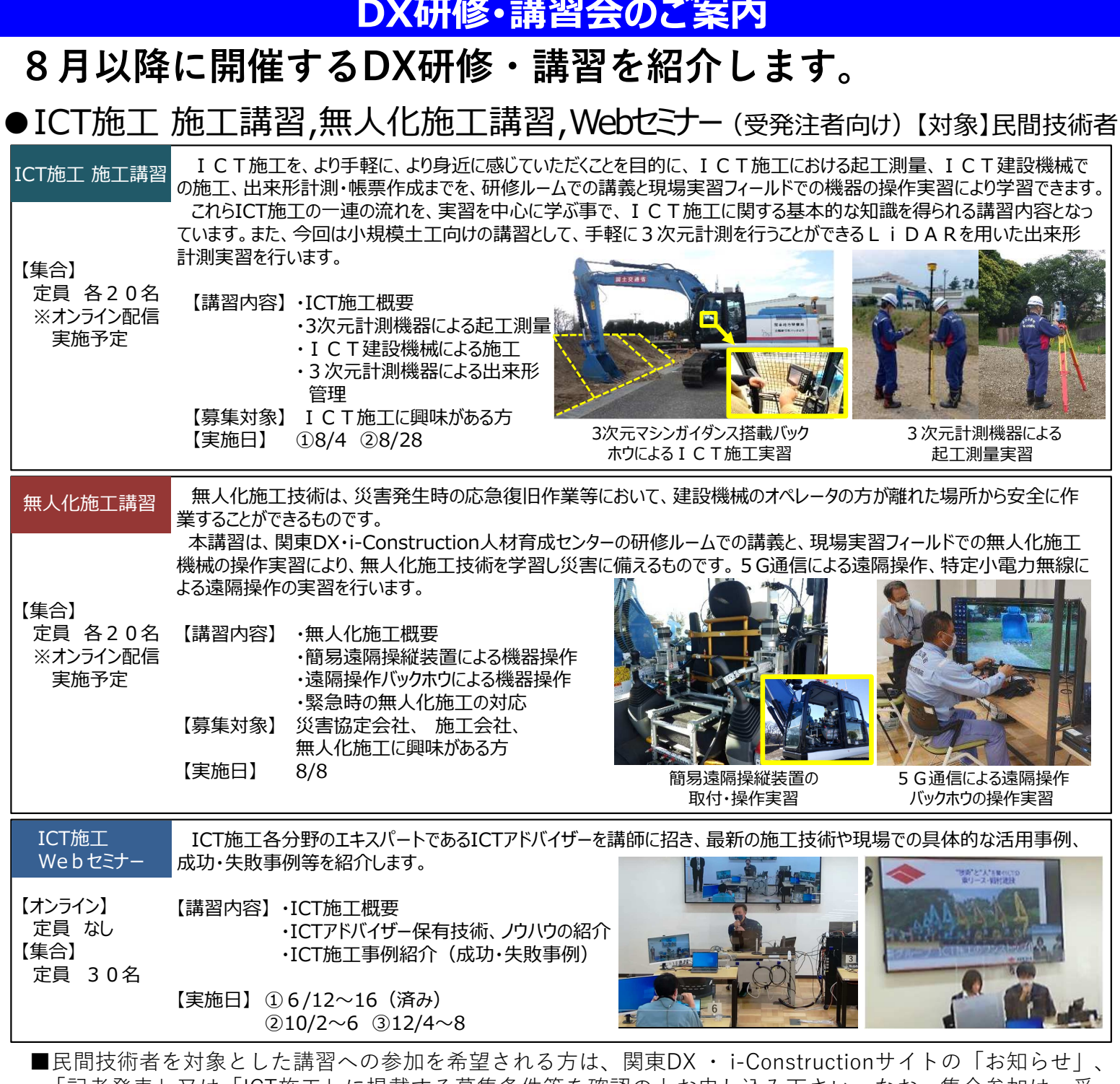

「記者発表」又は「ICT施工」に掲載する募集条件等を確認の上お申し込み下さい。なお、集合参加は、受 注者の方を優先します。 URL : https://www.ktr.mlit.go.jp/dx\_icon/index.html 関東地整 DX 検索

## ● BIM/CIM研修・ICT施工研修 (発注者向け) は対象】国土交通省・地方公共団体職員

#### 建設生産プロセス全体の生産性向上に必要と なるBIM/CIMに関する知識を習得 【オンライン】 BIM/CIM入門 ①(済み) ②9/4 定員なし BIM/CIM初級 ①(済み) ②9/19 【集合】<br>定員40名 BIM/CIM中級 ① (済み) ② (済み) 39/26 ④10/13 ⑤11/13 定員20名 BIM/CIM演習 ①7/26 ②10/23 ③11/28 【オンライン】 BIM/CIM上級 ①(済み) ②(済み) ③(済み) BIM/CIM研修 ICT施工に関する座学及び現場実習を行い ます。 初級:3次元測量から納品まで全般的に学習 上級:監督・検査等での知識を実践的に学習 ICT施⼯初級 ① (済み) ②(済み) ③ 9/7〜8 ICT施⼯上級 ① (済み) ②(済み) ③ 9/22 ICT施⼯研修 【集合】 定員 各20名 ※オンライン配信 実施予定

■ 地方公共団体職員を対象とした研修については、関東地方整備局より関係する都県を通じてお送りする申 込み案内をご覧ください。なお、関東DX・i-Construction人材育成センターへ直接申込むこともできます。 申込先 : ktr-dx@gxb.mlit.go.jp

# **DX普及・実現のための取組紹介**

関東地方整備局では、事業執行の効率化や働き方改革の実現に向けた様々なDXの取組に着手してお ります。そこで、事務所で実施しているDXの普及・実現のための取組事例を紹介します。

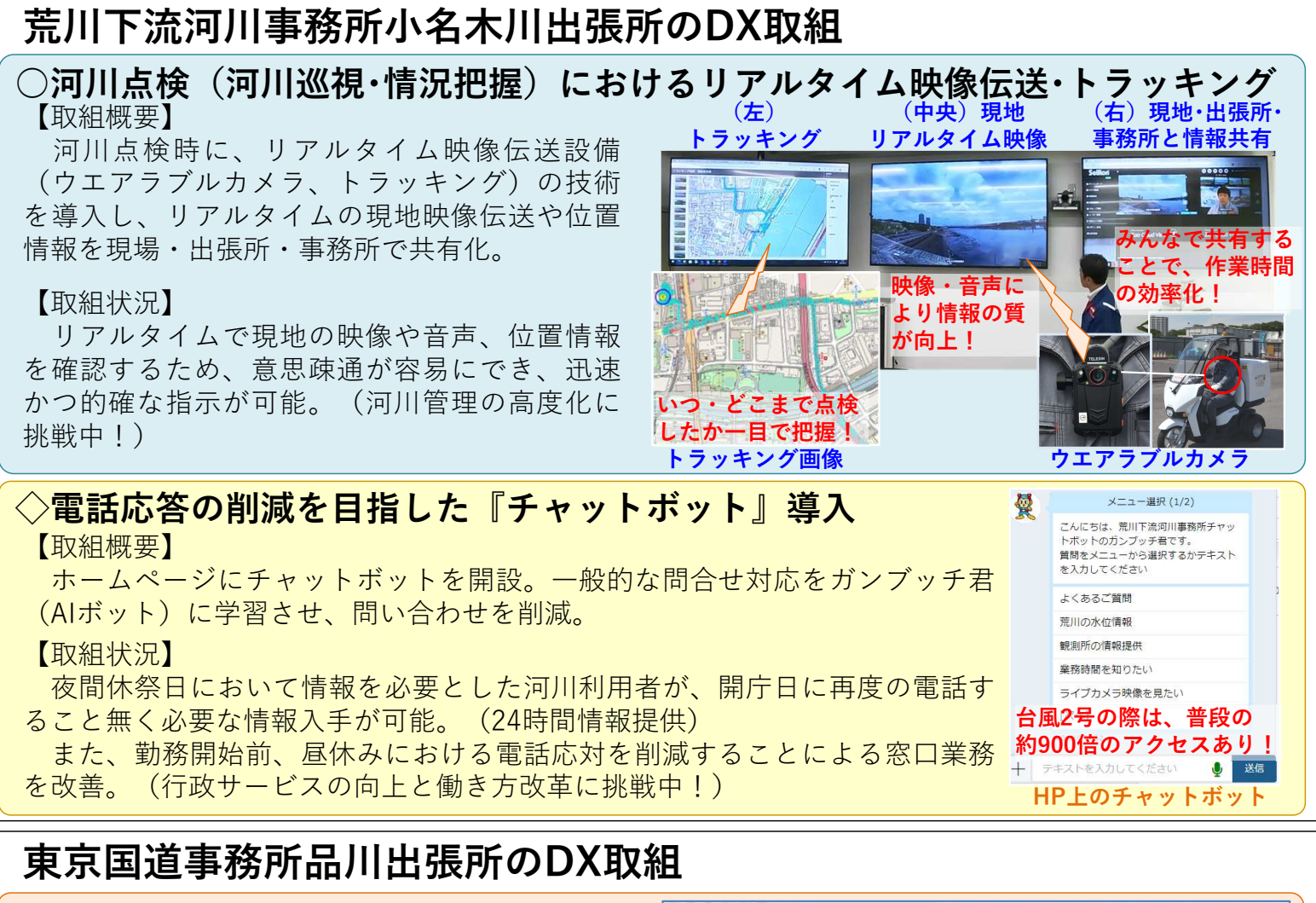

### ○道路管理の高度化・効率化

【取組概要】

道路施設の諸元や点検結果等、道路情報の一元 管理により道路管理の高度化・効率化を図ること に加え、窓口対応業務の迅速化も目的にGISプラッ トフォーム(DXアプリ)を導入。

#### 【取組状況】

管理平面図や橋梁台帳などの各種情報がDXアプ リで検索、閲覧、ダウンロード可能となり、行政 相談等の窓口対応業務が迅速化。

#### ◇執務環境整備

#### 【取組概要】

先端技術等を活用した新たな働き方の実践を目 指しDX関係設備の整備を実施。

#### 【取組状況】

働き方改革の推進、生産性の向上を目指し、先 端技術等を活用した新たな働き方を実践。

執務室のフリーアドレス、ペーパーレス化によ り快適なオフィス空間を創出。

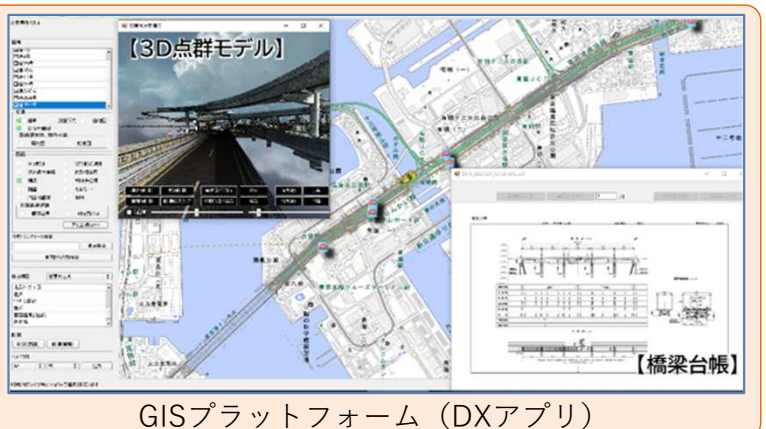

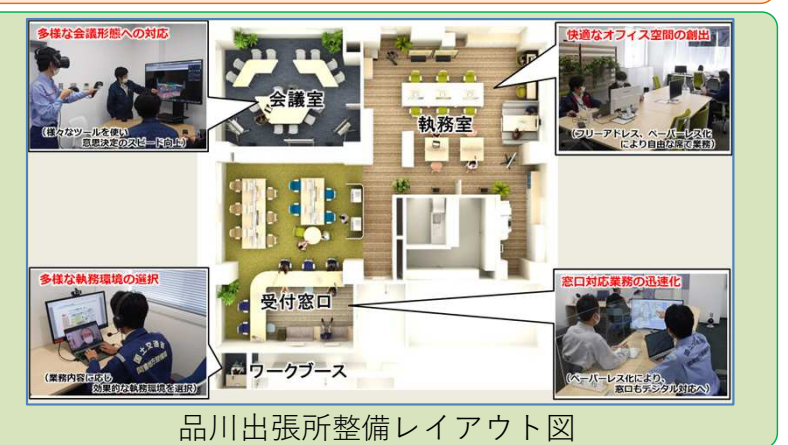

# **★トピック★**

# 〜第5回 関東地方整備局インフラDX推進本部会議を開催〜 令和5年6月15日

「関東地方整備局インフラDX推進本 部会議」が、6月15日に開催されました。 令和3年7月に発足し今回で5回目を迎え る本会議では、部局横断的に連携して インフラ分野のDXを推進するために、 関東地方整備局の部毎に構成されるWG の取組について情報を共有し、各々の WGの取組に活用・反映することを目的 としています。

各WGからの説明は、他のWGに紹介 したい取組やR5の重点事項等について 事例の紹介が行われ、河川WGからは3 次元河川管内図の活用事例の紹介、道 路WGからは品川出張所のDXの取組事 例の紹介など、最新の取組について情 報共有が行われました。

会議の資料については関東地方整備 局のHPに掲載されています。

関東地方整備局HPの『DX・i-Con』 タブから、右側メニューの『インフラ 分野のDX』へ入ることで、『関東地方 整備局のインフラDX推進本部会議』へ アクセスできます。 ④

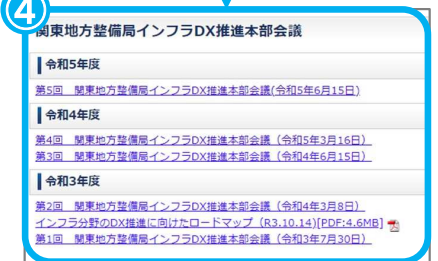

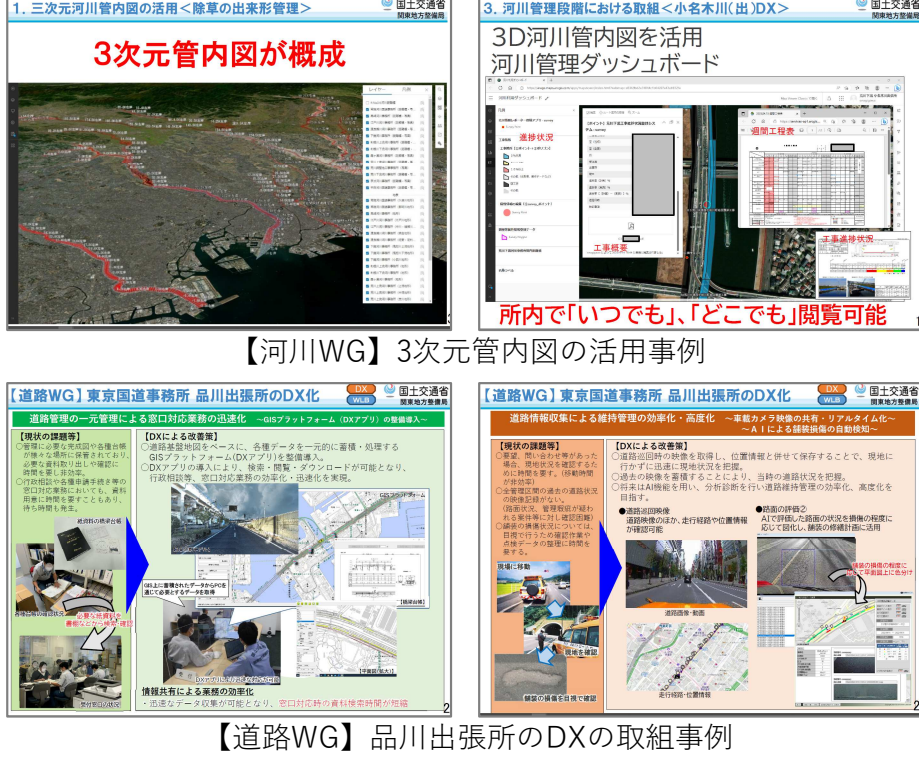

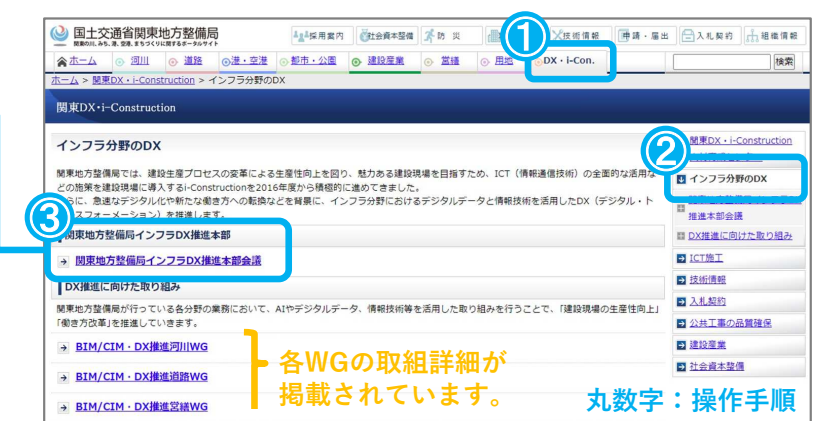

関東地整 DX | 検索

# **<関東DX・i-Construction人材育成センター>**

- ・URL ︓https://www.ktr.mlit.go.jp/dx\_icon/index.html ・MAIL︓ktr-dx@gxb.mlit.go.jp
- 【関東技術事務所】

関東DX・i-Construction人材育成センター 建設技術展示館

〒270-2218 千葉県松⼾市五⾹⻄6-12-1 TEL:047(389)5123(技術企画・人材育成課)

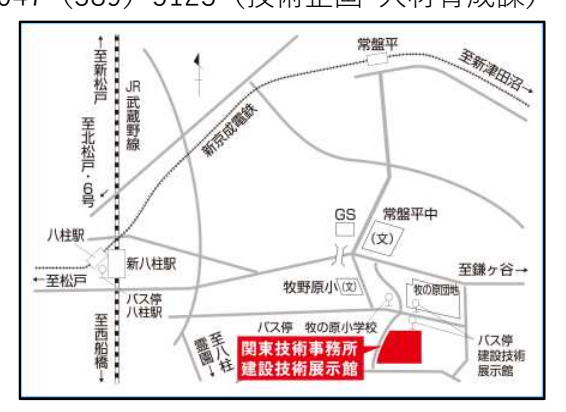

【関東地方整備局】 関東DXルーム

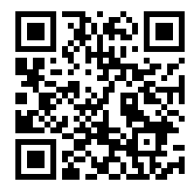

〒330-9724 埼玉県さいたま市中央区新都心2-1 さいたま新都心合同庁舎2号館18階 TEL:048(600)1329(企画部 企画課)

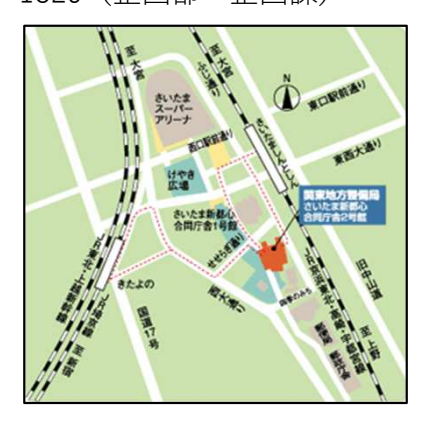